ГОСУДАРСТВЕННОЕ БЮДЖЕТНОЕ УЧРЕЖДЕНИЕ ДОПОЛНИТЕЛЬНОГО ОБРАЗОВАНИЯ «ДОМ ЮНОШЕСКОГО ТЕХНИЧЕСКОГО ТВОРЧЕСТВА ЧЕЛЯБИНСКОЙ ОБЛАСТИ» «НОВЫЕ МЕСТА ДОПОЛНИТЕЛЬНОГО ОБРАЗОВАНИЯ»

ПРИНЯТО На заседании педагогического совета ГБУ ДО «ДЮТТ Челябинской области» Протокол №135 от «15» Июня 2023 г.

УТВЕРЖДАЮ Директор ГБУ ДО «ДЮТТ» Челябинской области alaction Xaramob B.H. Приказ №344  $\frac{23y}{2}$ UNKP SI 2023 г.

# ДОПОЛНИТЕЛЬНАЯ ОБЩЕОБРАЗОВАТЕЛЬНАЯ ОБЩЕРАЗВИВАЮЩАЯ ПРОГРАММА «ЗD-моделирование. Вводный модуль»  $(HM-2020)$

Направленность: техническая Уровень освоения программы: стартовый Срок освоения программы: 1 год Возрастная категория обучающихся: 11-14 лет

> Автор-составитель: Григоренко Анастасия Александровна Педагог дополнительного образования Первая квалификационная категория

> > Челябинск 2023

# Оглавление

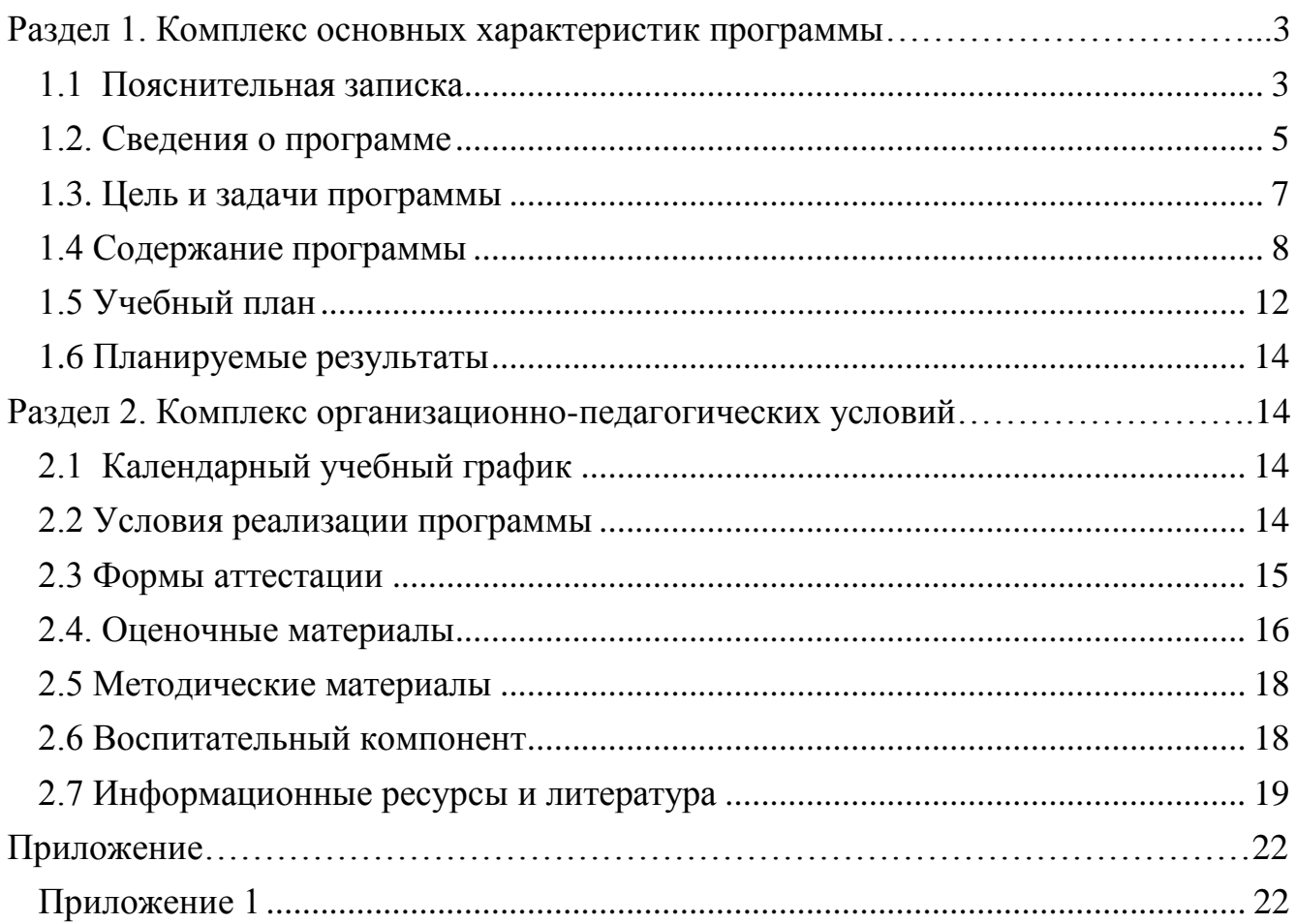

#### **Раздел 1. Комплекс основных характеристик программы**

#### **1.1 Пояснительная записка**

<span id="page-2-1"></span><span id="page-2-0"></span>Дополнительная общеобразовательная общеразвивающая программа «3Dмоделирование. Вводный модуль» (НМ-2020) относится к технической направленности.

По форме организации содержания и процесса педагогической деятельности программа является интегрированной.

Дополнительная общеобразовательная общеразвивающая программа «3Dмоделирование. Вводный модуль» разработана согласно требованиям следующих нормативных документов:

Федерального закона от 29.12.2012 № 273-ФЗ «Об образовании в Российской Федерации»;

Федерального закона от 24.07.1998 № 124-ФЗ «Об основных гарантиях прав ребенка в Российской Федерации»;

Распоряжения Правительства РФ от 12.11.2020 3s 2945-p «Об утверждении плана мероприятий по реализации в 2021 – 2025 г. г. Стратегии развития воспитания в Российской Федерации на период до 2025 года»;

Концепции развития дополнительного образования детей до 2030 года и плана мероприятий по ее реализации, утвержденной распоряжением Правительства РФ от 31.03.2022 № 678-p;

Указа Президента Российской Федерации «Стратегия научнотехнологического развития Российской Федерации» (редакция от 15.03.2021г. № 143);

Постановления Главного государственного санитарного врача РФ от 28.09.2020 N. 28 «Об утверждении санитарных правил CП 2.4. 3648-20 «Санитарно-эпидемиологические требования к организациям воспитания и обучения, отдыха и оздоровления детей и молодежи»;

Паспорта приоритетного проекта «Доступное дополнительное образование для детей», утвержденного президиумом Совета при Президенте РФ по стратегическому развитию и приоритетным проектам 30 ноября 2016;

Приказ Министерства просвещения Российской Федерации от 27 июля 2022г.  $\mathbb{N}$  629 «Об утверждении Порядка организации и осуществления образовательной деятельности по дополнительным общеобразовательным программам»;

Методических рекомендаций по проектированию дополнительных общеразвивающих программ, разработанных Министерством образования и науки России совместно с ГАОУ ВО «Московский государственный педагогический университет», ФГАУ «Федеральный институт развития образования», AHO дополнительного профессионального образования «Открытое образование»;

Письмо Минобрнауки РФ от 18.11.2015 г. № 09-3242 «Методические рекомендации по проектированию дополнительных общеразвивающих программ (включая разноуровневые)»;

Распоряжение Правительства ЧО № 901-рп от 20.09.2022 г. «Об утверждении регионального плана мероприятий на 2022 – 2024 годы по реализации Концепции развития дополнительного образования детей до 2030 года»;

Приказ Министерства труда и социальной защиты РФ № 652-н от 21.09.2021 г «Об утверждении профессионального стандарта «Педагог дополнительного образования детей и взрослых»;

Приказ Минпросвещения России от 03.09.2019 N 467 (ред. от 21.04.2023) «Об утверждении Целевой модели развития региональных систем дополнительного образования детей» (Зарегистрировано в Минюсте России 06.12.2019 N 56722);

Закона Челябинской области от 29.08.2013 № 515-3O «Об образовании в Челябинской области»;

Устава ГБУ ДО «Дом юношеского технического творчества Челябинской области».

Направленность: техническая

Программа **«**3D-моделирование. Вводный модуль**»** (НМ-2020) относится к технической направленности и способствует развитию детского научно технического творчества в области моделирования на основе внедрения современных технологий в образовательный процесс и популяризации инженерных профессий и профессий в области дизайна.

**Актуальность программы.** Выбор инженерных профессий, профессий в области дизайна зависит в том числе и от целенаправленного развития инженерного мышления и творческого потенциала. В связи с этим, актуальной становится проблема ранней профориентации обучающихся и их мотивации к выбору профессий. Решению может способствовать изучение комплексной дисциплины - 3d-моделирования, составными частями которой являются - изобразительная деятельность, черчение, геометрия, моделирование и конструирование объемных моделей др. Это обуславливает значимость данной программы в предоставлении обучающимся возможности овладения новейшими информационными и аддитивными технологиями для адаптации их в современном обществе и реализации своего творческого потенциала. Деятельность обучающихся в рамках данной дополнительной программы позволяет не только освоить азы трехмерного моделирования, но и применить свои знания на практике.

**Модульное построение и разноуровневость программы** (использование системы разноуровневых заданий и переходу к более сложному модулю после изучения основ при выявлении высокого уровня развития способностей и компетенций обучающегося) реализуют право каждого обучающегося на овладение компетенциями, знаниями и умениями в индивидуальном темпе, объёме и уровне сложности, а также позволяет вариативно организовать образовательный процесс, оперативно подстроиться под способности, возможности, интересы обучающихся. Эффективным механизмом профессионального самоопределения обучающихся с различными образовательными потребностями является включение в программу элементов сетевого взаимодействия и социального партнерства, технологии наставничества. Это обеспечивает конкурентоспособность и привлекательность программы для обучающихся и их родителей (официальных представителей).

**Педагогическая целесообразность.** Педагогическая целесообразность программы заключается в метапредметности приобретаемых знаний, умений и навыков, которые помогут учащемуся оптимально использовать информационные технологии. Реализация программы органично вписывается в единое образовательное пространство. Программа соответствует новым стандартам

обучения, которые обладают отличительной особенностью, способствующей росту учащихся, его социализации и адаптации в обществе. личностному Полученные на занятиях знания становятся для учащихся необходимой теоретической и практической основой их дальнейшего участия в техническом творчестве, выборе будущей профессии, в определении жизненного пути. Занятия 3D-моделированием являются эффективным фактором для развития обучающегося. воспитывают внимательность, терпеливость, старательность, Они желание конструировать, практически использовать полученные теоретические знания в школе, ответственное отношение к труду. В процессе выполнения различных заланий обучающихся вырабатываются точность воспроизведения.  $\overline{\mathbf{V}}$ пространственное воображение, удержание в памяти элементов действий, самоконтроль при выполнении заданий. Занятия способствуют интеллектуальному развитию.

## Отличительная особенность.

Отличительной особенностью программы является то, что она обусловлена практически повсеместным использованием трехмерной графики в различных отраслях и сферах деятельности, знание которой становится все более необходимым для полноценного развития личности. Развитие технологий прототипирования привело к появлению на рынке множества сравнительно недорогих устройств для печати 3D-моделей, что позволило включить 3D-принтер в образовательный процесс.

#### Адресат программы.

Программа «ЗD-моделирование. Вводный модуль» (НМ-2020) рассчитана на 1 год обучения и ориентирована на обучающихся от 11 до 14 лет. На обучение принимаются обучающиеся без предварительного отбора, проявившие интерес к техническому творчеству и 3D моделированию.

Срок реализации и объем программы определяется содержанием программы и составляет 1 год (72 часа).

Направленность программы - техническая.

Язык реализации программы - государственный РФ - русский.

Особенности реализации программы - модульный принцип.

Уровень освоения программы - стартовый.

Форма обучения - очная, дистанционная.

Формы организации – в группах по 15 человек.

Режим занятий - занятия проводятся 1 раз в неделю по 2 учебных часа.

Методы обучения - словесный, наглядный, объяснительно-иллюстративный.

<span id="page-4-0"></span>

| Название программы     | «3D-моделирование. Вводный модуль» (НМ-2020)                 |  |  |
|------------------------|--------------------------------------------------------------|--|--|
| Возраст обучающихся    | $11-14$ лет                                                  |  |  |
| Длительность программы | 72 часа                                                      |  |  |
| (в часах)              |                                                              |  |  |
| Количество занятий в   | 1 занятие по 2 часа                                          |  |  |
| неделю                 |                                                              |  |  |
| Цель, задачи           | Цель программы: Формирование у детей комплекса начальных     |  |  |
|                        | знаний, умений и навыков создания 3D-моделей с помощью       |  |  |
|                        | современных средств моделирования. Воспитание у детей умения |  |  |
|                        | работы с техническими приборами, практического применения    |  |  |

1.2. Сведения о программе

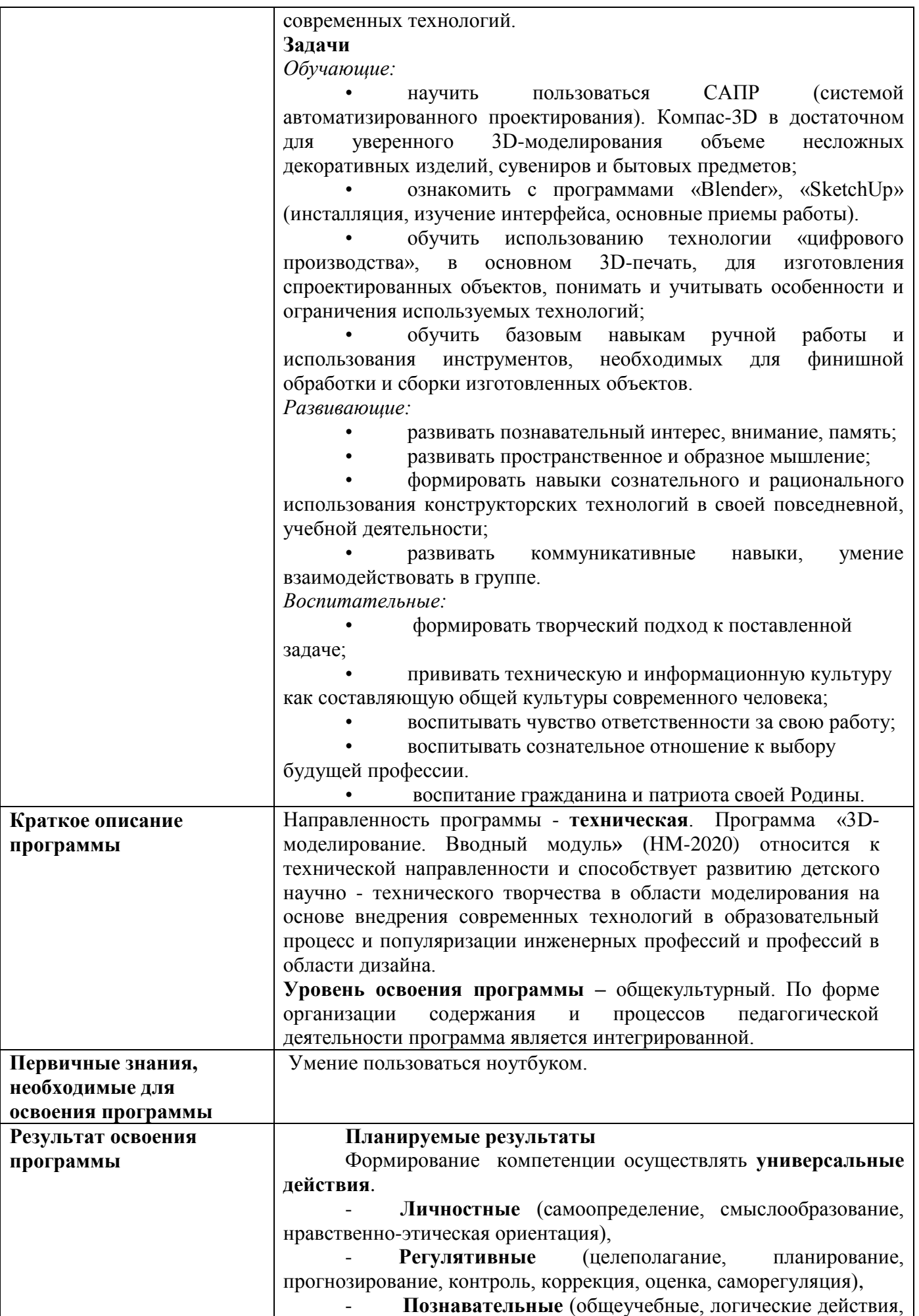

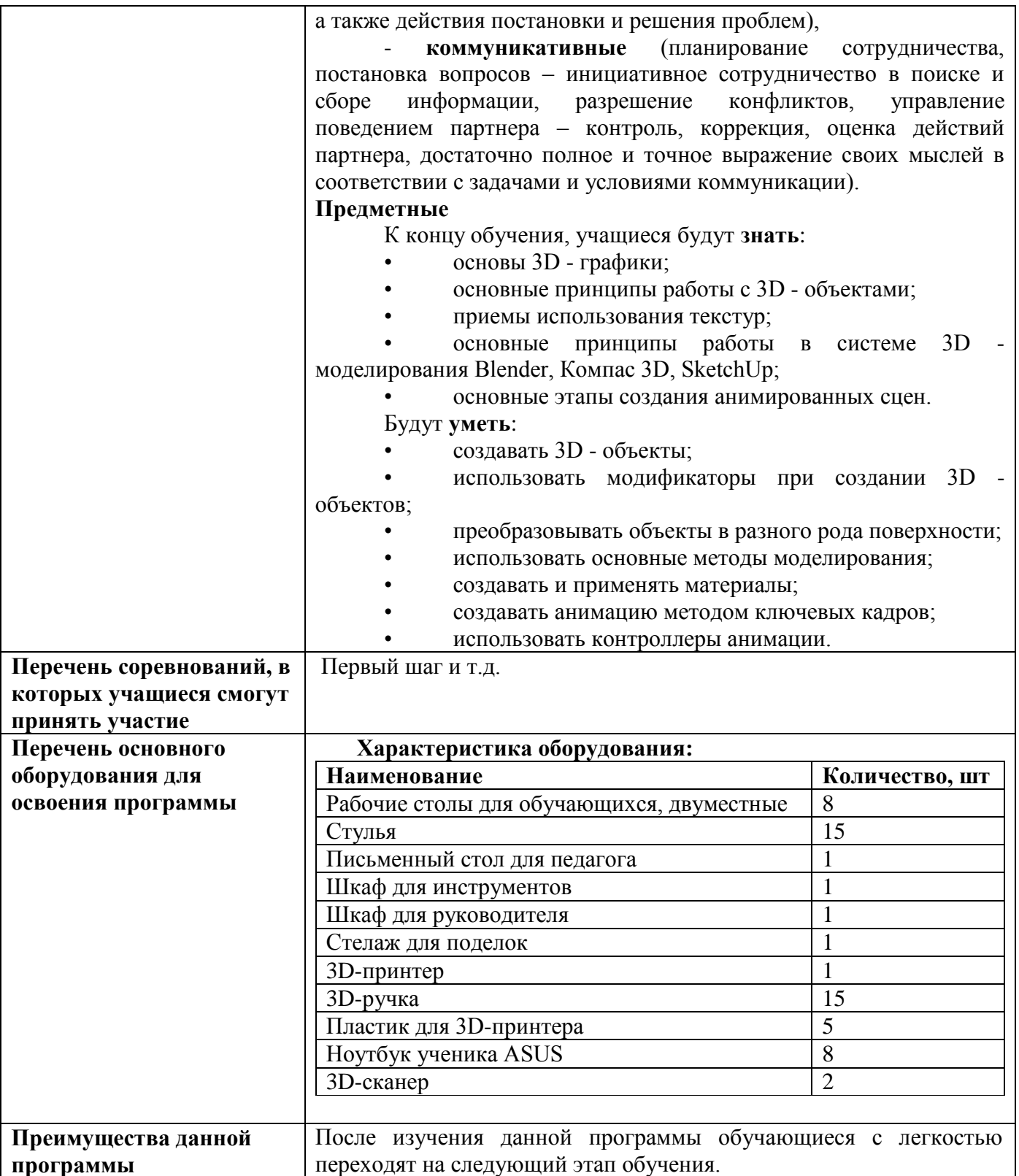

#### 1.3. Цель и задачи программы

<span id="page-6-0"></span>Цель программы: формирование у детей комплекса начальных знаний, умений и навыков создания 3D-моделей с помощью современных средств моделирования. Воспитание у детей умения работы с техническими приборами, практического применения современных технологий.

## **Задачи**

*Обучающие:*

• знакомство учащихся с историей развития техники и современными достижениями в роботостроении;

• изучение правил техники безопасности при работе с инструментом и электрическими приборами;

• изучение технической терминологии;

• изучение теоретических основ создания робототехнических устройств;

• формирование умений владения инструментами и приспособлениями в процессе практической деятельности;

• усвоение основ программирования, умения составлять алгоритмы изготовления несложных конструкций роботов;

обучение умению строить простейшие моделис применением LEGO конструкторов;

• формирование умение планировать свою работу и доводить ее до конечного результата.

*Развивающие:*

• развивать познавательный интерес, внимание, память;

• развивать пространственное и образное мышление;

• формировать навыки сознательного и рационального использования конструкторских технологий в своей повседневной, учебной деятельности;

• развивать коммуникативные навыки, умение взаимодействовать в группе.

*Воспитательные:*

• формировать творческий подход к поставленной задаче;

• прививать техническую и информационную культуру как составляющую общей культуры современного человека;

- воспитывать чувство ответственности за свою работу;
- воспитывать сознательное отношение к выбору будущей профессии.
- <span id="page-7-0"></span>• воспитание гражданина и патриота своей Родины.

## **1.4 Содержание программы**

**Раздел 1. Введение в курс. Техника безопасности.**

# **Тема 1. Введение в курс «3D моделирование и конструирование».**

# **Техника безопасности.**

Теория:

Инструктаж по ТБ, знакомство, анкетирование.

Практика:

Тест Беннета на «механическую сообразительность».

## **Раздел 2. Основы черчения**

## **Тема 2. Основы черчения. Техника выполнения чертежей и правила их оформления.**

Теория: введение в черчение, понятие о стандартах, специальные обозначения. Практика: упражнения из курса черчение.

**Раздел 3. Общие сведения о системе КОМПАС-3D**

# **Тема 3. Знакомство с основными элементами интерфейса, Панель Компактная для 3D.**

Теория: знакомство с основными элементами интерфейса. Рабочая область, окно дерева модели, рабочие панели.

Практика: изучение интерфейса.

#### **Тема 4. Создание эскиза детали, работа в режиме эскиза.**

Теория: способы создания простейших эскизов.

Практика: создание эскиза детали.

#### **Тема 5. Создание и настройка чертежа.**

Теория: создание чертежа в Компас-3D, ориентация главного вида, создание стандартных видов.

Практика: создание чертежей деталей.

## **Раздел 4. Создание рабочего чертежа**

#### **Тема 6. Создание полного разреза, местного разреза.**

Теория: создание полного разреза, местных разрезов, выносных элементов. Параметры вида. Панель Размеры, простановка размеров. Оформление чертежа.

Практика: создание чертежей деталей.

# **Тема 7. Создание эскиза тела вращения. Построение касательной плоскости.**

#### **Создание тел вращения. Конус, цилиндр.**

Теория: создание эскиза основания тела вращения. Создание тела вращения. Создание шпоночного паза. Использование библиотеки эскизов. Создание канавок. Типы вспомогательных объектов. Конструктивные плоскости и конструктивные оси.

Практика: построение касательной плоскости. Построение касательной плоскости. Создание тел вращения. Конус, цилиндр

## **Тема 8. Общие сведения о пространственных кривых и точках.**

#### **Создание пространственных кривых.**

Теория: основные понятия, инструменты и приѐмы работы в системе трѐхмерного моделирования. Построение пространственной ломаной по точкам и по осям.

Практика: построение пространственной ломаной по точкам и по осям, параллельно и перпендикулярно объектам. Редактирование пространственной ломаной.

## **Раздел 5. Введение в 3D печать**

## **Тема 9. Технологии 3D печати.**

# **Виды 3D принтеров, способы создания моделей. Устройство 3D-ручки.**

Теория: принципы, возможности, расходные материалы. Виды 3D принтеров, способы создания моделей. Устройство и разновидность 3D-ручек.

Практика: приспосабливать объекты для 3D-печати. Создание простейших моделей 3D-ручкой.

# **Тема 10. 3D-моделирование. Рендер.**

Теория: Понятие рендер.

Практика: Обмеры прототипа. Начало построения трехмерной модели. Создание 3d-модели. Подготовка 3d-модели к фотореалистичной визуализации. Рендер.

## **Тема 11. Подготовка 3D-модели к прототипированию.**

Теория: Правила работы на 3D-принтере. Техника безопасности.

Практика: Подготовка 3D-модели к прототипированию.

#### **Тема 12. Прототипирование на 3D-принтере. Испытание прототипа.**

Практика: Печать на 3D-принтере. Испытание прототипа. Внесение изменений в 3D-модель, прототипирование на 3D-принтере.

#### **Тема 13. Доводка изделия. Покраска.**

Практика: Выведение поверхности деталей, подгонка, шпаклевка, грунтовка. Покраска изделия, сушка.

#### **Тема 14. Сборка полномасштабной модели.**

Практика: Сборка изделия. Испытание прототипа.

# **Раздел 6. Защита проекта.**

#### **Тема 15. Составление плана презентации проекта. Подготовка графических материалов для презентации проекта**

#### **Верстка презентации.**

#### **Отработка навыков публичного выступления.**

Практика: Составление плана презентации проекта. Подготовка графических материалов для презентации проекта (фото, видео, инфографика). Верстка презентации. Освоение навыков верстки презентации. Преподаватель делится опытом оформления проектов и структурирования презентации. Отрабатываются навыки публичного выступления.

## **Тема 16. Защита проектов.**

Практика: Представление проектов перед учащимися из других групп. Публичная презентация и защита проектов. Оценка проектной деятельности.

#### **Раздел 7. Итоговое занятие.**

## **Тема 17. Подведение итогов за первое полугодие.**

Итоговое занятие.

Подведение итогов за время программы (рейтинг), награждение победителей. Планы на новый учебный год.

## **Раздел 7. Технология сканирования:**

**Теория:** Техника безопасности. Знакомство с возможностями 3D-сканера.

**Практика:** Программные средства для работы с 3D-сканером. Формирования объемных моделей.

## **Тема 18. Технология сканирования:**

**Теория:** Принципы работы 3D-сканера

**Практика:** Знакомство с программой «Skanet Pro, сканирование объектов, конвертирование форматов, практическое занятие.

## **Раздел 8. Базовые инструменты Google Sketchup.**

**Тема 19.** Интерфейс Google Sketchup. Основные инструменты.

*Теория:* Основные инструменты. Выбор. Компонент. Ластик. Палитра.

*Практика:* Изучение интерфейса приложения. Отработка действий с инструментами.

**Тема 20**. Инструменты рисования.

*Теория:* Линия. Дуга. От руки. Прямоугольник. Окружность. Многоугольник.

*Практика:* Построение отрезков, плоских фигур, уклона и конусности, сопряжения поверхностей. Просмотр видеороликов.

**Тема 21.** Инструменты: Вдавить и Вытянуть.

*Теория:* Инструменты: Вдавить и Вытянуть: назначение, функции инструментов.

*Практика:* Отработка действий с инструментами.

**Тема 22.** Инструменты: Следуй за мной, Контур.

*Теория:* Инструменты: Следуй за мной, Контур: назначение, функции инструментов.

*Практика:* Отработка действий с инструментами.

**Тема 23.** Инструменты: Перемещение, Вращение, Масштабирование.

*Теория:* Инструменты: Перемещение, Вращение, Масштабирование: назначение, функции инструментов.

*Практика:* Построение объемных тел методом вращения плоских фигур вокруг своей оси. Использование инструмента тяни-толкай. Выдавливание по контуру. Просмотр тематического видеоролика.

#### **Раздел 9. Навигация в сцене.**

**Тема 24.** Панорамирование.

*Теория:* Функции и применение камеры. Вращение.

*Практика:* Знакомство с режимами навигации в сцене.

**Тема 25.** Действия навигации.

*Теория:* Лупа. Окно увеличения. Показать все. Предыдущий вид. Следующий вид. Виды.

*Практика:* Отработка действий с инструментами.

## **Раздел 10. Построение моделей.**

**Тема 26.** Группа. Выбор в быстрой последовательности.

*Теория:* Выбор и создание группы через контекстное меню.

*Практика:* Отработка приемов группирования.

# **Раздел 11. Основные понятия 3-хмерной графики. Элементы интерфейса Blender.**

**Тема 27.** Создание объектов и работа с ними. Основные понятия трехмерной графики. Элементы интерфейса Blender.

*Теория:*3D-курсор, примитивы, проекции.

*Практика:* Типы окон. Навигация в ЗD-пространстве. Основные функции. Типы объектов. Выделение, перемещение, вращение и масштабирование объектов. Цифровой диалог. Копирование и группировка объектов. Булевы операции.

**Тема 28.** Основы моделирования. Режим редактирования. Сглаживание.

*Теория:* Понятия сплайн, булевы объекты, метод

вращения, метод лофтинга, модификаторы.

*Практика*: Инструмент пропорционального редактирования. Выдавливание. Вращение. Кручение. Шум и инструмент деформации. Создание фаски. Инструмент децимации. Кривые и поверхности. Текст. Деформация объекта с помощью кривой. Создание поверхности.

**Раздел 12. Материалы и текстуры объектов. Общие сведения о текстурировании в трехмерной графике.**

**Тема 29.** Общие сведения о текстурировании в 3-хмерной графике.

*Теория*: текстура, материал, процедурные карты.

*Практика:* Диффузия. Зеркальное отражение. Материалы в практике. Рамповые шейдеры, многочисленные материалы. Специальные материалы. Карты окружающей среды. Карты смещения. UV-редактор и выбор граней. Специальные материалы. Карты окружающей среды. Карты смещения. UV-

редактор и выбор граней.

## **Раздел 13. Освещение и камеры.**

## **Тема 30. Освещение и камеры.**

*Теория:* Понятия источник света, камера.

*Практика:* Параметры настройки освещения. Опции и настройки камеры.

Типы источников света. Теневой буфер. Объемное освещение.

## **Раздел 14. Использование цвета или изображения в качестве фона.**

**Тема 31.** Использование цвета или изображения в качестве фона.

*Практика:* Добавление тумана к сцене. Звездное небо. Окружающий свет.

## **Раздел 15. Основы анимации.**

**Тема 32.** Основы анимации.

*Теория:* понятия анимация, ключевая анимация.

*Практика:* Общие сведения о трехмерной анимации. Модуль IPO. Анимация методом ключевых кадров.

## **Раздел 16. Защита проекта.**

**Тема 33. Составление плана презентации проекта. Подготовка графических материалов для презентации проекта**

## **Верстка презентации.**

## **Отработка навыков публичного выступления.**

*Практика:* Составление плана презентации проекта. Подготовка графических материалов для презентации проекта (фото, видео, инфографика). Верстка презентации. Освоение навыков верстки презентации. Преподаватель делится опытом оформления проектов и структурирования презентации. Отрабатываются навыки публичного выступления.

## **Тема 34. Защита проектов.**

Практика: Представление проектов перед учащимися из других групп. Публичная презентация и защита проектов. Оценка проектной деятельности.

## **Раздел 17. Итоговое занятие.**

## **Тема 35. Подведение итогов**

Итоговое занятие.

Подведение итогов за время программы (рейтинг), награждение победителей. Планы на новый учебный год.

# **Тема 36. Аттестация по итогам освоения программы**

## **Тест. Практическая работа.**

<span id="page-11-0"></span>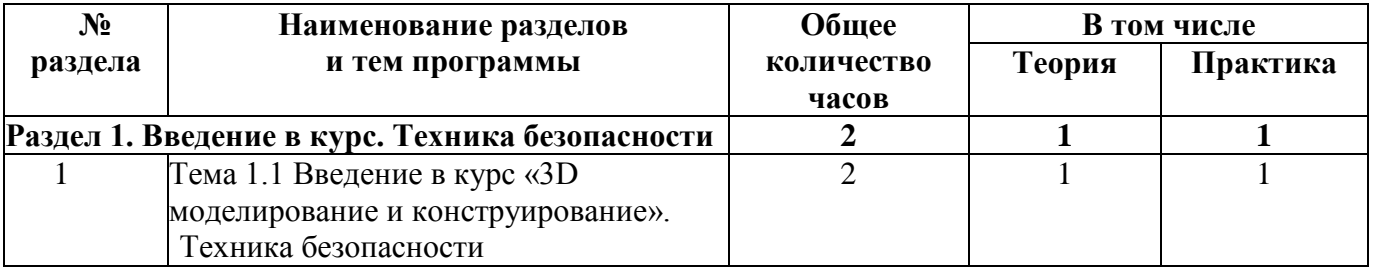

## **1.5 Учебный план**

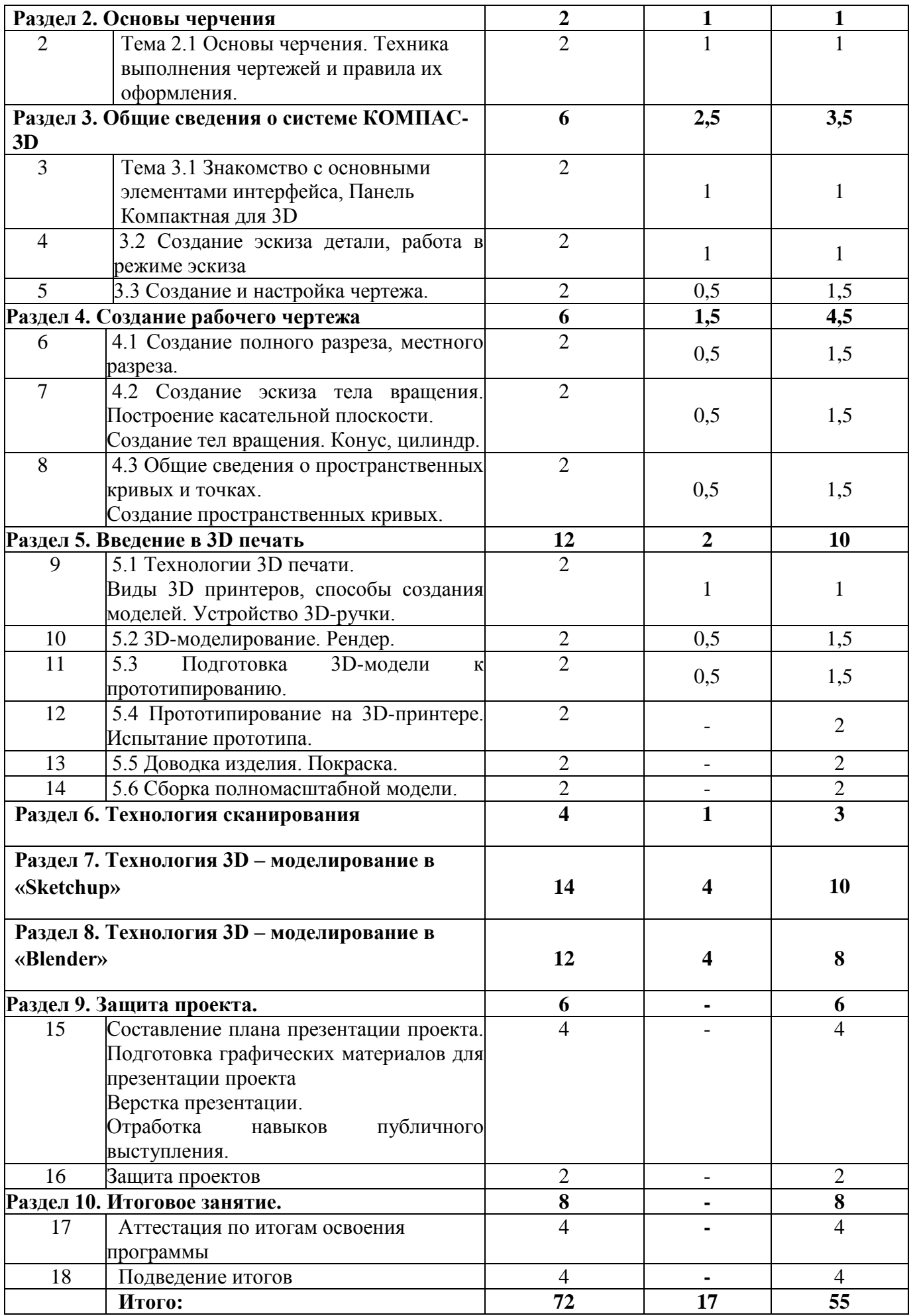

*Обучающие:*

<span id="page-13-0"></span>• познакомятся с историей развития техники и современными достижениями в роботостроении;

• изучат правила техники безопасности при работе с инструментом и электрическими приборами;

• изучат техническую терминологию;

• изучат теоретические основы создания робототехнических устройств;

• сформируются умения владения инструментами и приспособлениями в процессе практической деятельности;

• усвоятся основы программирования, умения составлять алгоритмы изготовления несложных конструкций роботов;

• научатся строить простейшие модели с применением LEGO конструкторов;

• сформируется умение планировать свою работу и доводить ее до конечного результата.

*Развивающие:*

• разовьется познавательный интерес, внимание, память;

• разовьется пространственное и образное мышление;

• сформируются навыки сознательного и рационального использования конструкторских технологий в своей повседневной, учебной деятельности;

• разовьются коммуникативные навыки, умение взаимодействовать в группе.

*Воспитательные:*

• сформируется творческий подход к поставленной задаче;

• привьется техническая и информационная культура как составляющая общей культуры современного человека;

- воспитается чувство ответственности за свою работу;
- <span id="page-13-1"></span>• воспитается сознательное отношение к выбору будущей профессии.

#### **Раздел 2. Комплекс организационно-педагогических условий**

**2.1 Календарный учебный график**

<span id="page-13-2"></span>

| Дата начала<br>обучения по<br>программе | Дата окончания<br>обучения по<br>программе | Всего учебных<br>недель | Количество<br>учебных часов | Режим занятий               |
|-----------------------------------------|--------------------------------------------|-------------------------|-----------------------------|-----------------------------|
| 11.09.2023                              | 31.05.2023                                 | 36                      | 72                          | 1 раз в неделю<br>по 2 часа |

#### **2.2 Условия реализации программы**

#### **Материально-техническое обеспечение**

<span id="page-13-3"></span>Базовой площадкой для реализации программы является МБУДО ЦВР «Ровесник» г. Куса.

#### **Характеристика помещения.**

Для занятий подходит компьютерный класс, удовлетворяющий санитарнотехническим нормам, оснащенный доской, проектором, экраном, выходом в Интернет и индивидуальными рабочими местами, отвечающими требованиям для данного возраста обучающихся.

## **Характеристика оборудования:**

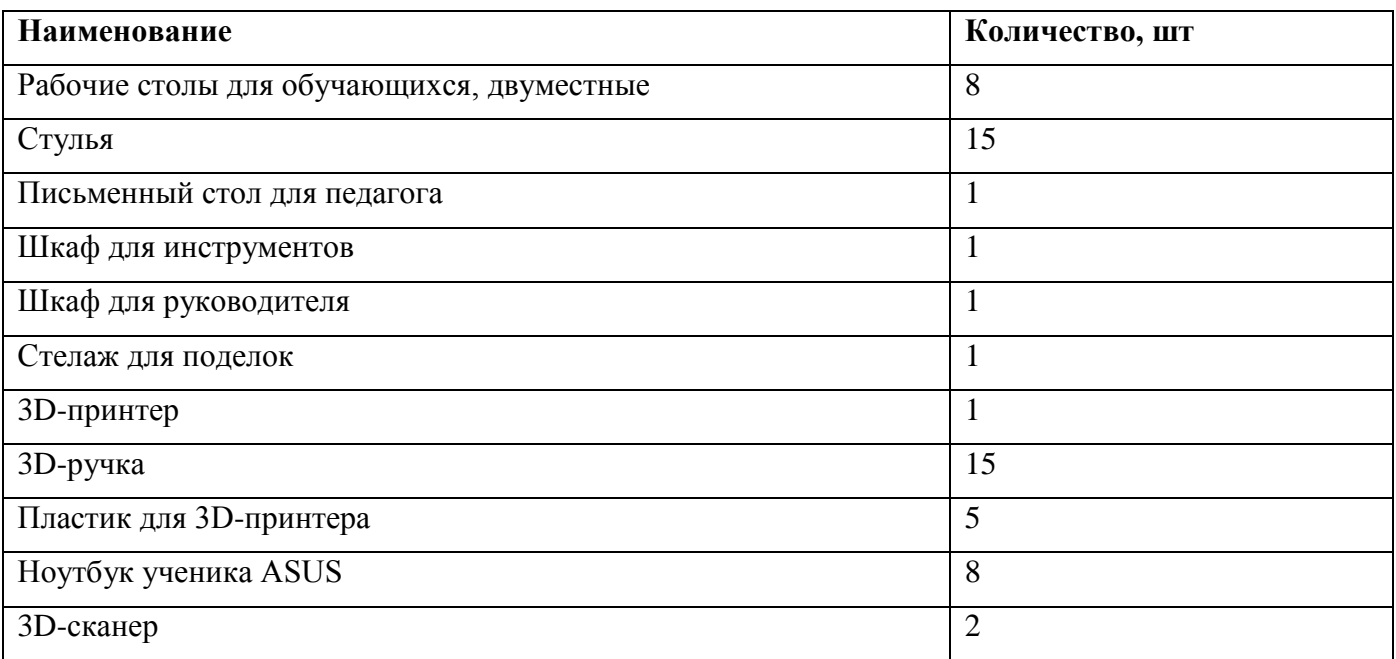

**Кадровое обеспечение** Согласно Профессиональному стандарту «Педагог дополнительного образования детей и взрослых» по данной программе может работать педагог дополнительного образования с уровнем образования и квалификации.

Педагог, имеющий высшее или среднее профессиональное образование, профиль которого соответствует направленности дополнительной общеразвивающей программы; педагогическое образование и/или курсы переподготовки, соответствующие направленности дополнительной общеразвивающей программы, обладающий достаточными специальными знаниями и навыками по специфике программы.

<span id="page-14-0"></span>Григоренко Анастасия Александровна - педагог первой квалификационной категории.

## **2.3 Формы аттестации**

#### **Система контроля результативности обучения Педагогический мониторинг**

• Метод предварительного контроля (анкетирование, диагностика, наблюдение, опрос).

- Метод текущего контроля (наблюдение, ведение таблицы результатов);
- Метод тематического контроля (тесты, опросы);
- Метод итогового контроля (защита проектов).

А также формами подведения итогов по данной программе является участие обучающихся в соревнованиях и ученических научно-технических конференциях.

Дополнительная общеобразовательная программа состоит из различных разделов, в каждом из которых будут проходить различные мероприятия, направленные на выявление результатов, т.е. проверки полученных знаний, умений, навыков. Это будут соревнования между командами детей, интеллектуальные бои, решение кейсов, защита индивидуальных и командных творческих проектов.

Для оценивания результатов освоения образовательной программы используется балльно-рейтинговая система. Все диагностические задания оцениваются по заданной шкале баллов. Баллы накапливаются по мере выполнения заданий (текущих и контрольных). Для подведения итогов за программу используется рейтинговая таблица, в которой учитываются не только результаты по контрольным и текущим заданиям, но и их личностное развитие.

По количеству набранных баллов можно выделить лучших проектировщиков. Баллы можно зарабатывать в течение всего времени реализации программы.

#### **Система начисления баллов**

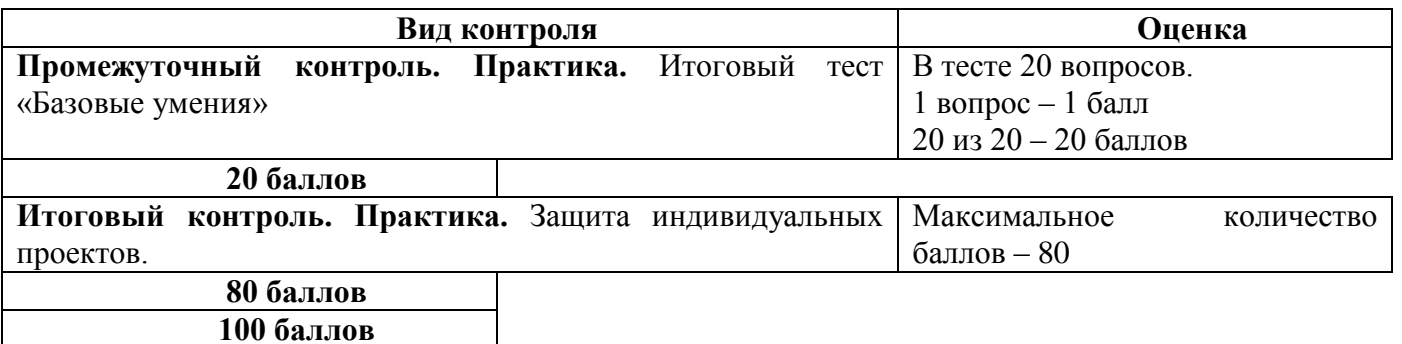

#### **Оценка результативности освоения общеобразовательной программы «3D-моделирование. Вводный модуль» (НМ-2020) (интерпретация по общему количеству баллов)**

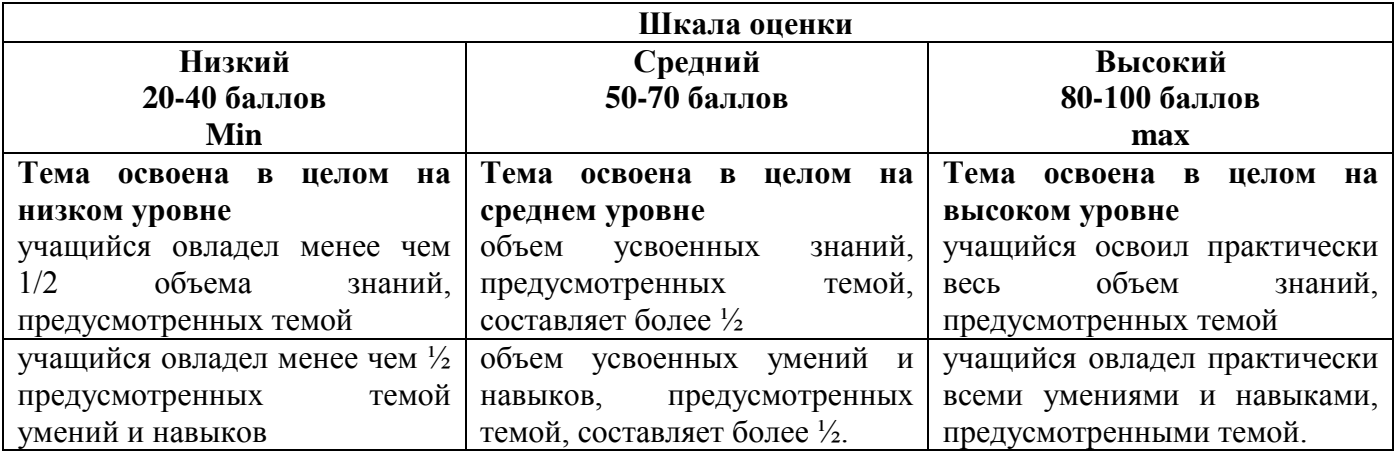

#### **2.4. Оценочные материалы**

<span id="page-15-0"></span>После завершения программы необходимо определить, как она пройдена, какие результаты достигнуты, насколько эффективным был процесс, что можно считать уже сделанным, а что придется совершенствовать повторно*.* Поэтому из огромного количества методов контроля выбирается тот, который позволит проектировать каждый следующий шаг учащегося в зависимости от результатов предыдущего.

Оценка результативности образовательного процесса осуществляется в системе с использованием разнообразных форм:

1. Учет и проверка знаний и умений производится путем текущих наблюдений за учащимися. Они осуществляются на протяжении всего процесса обучения без выделения для них специального времени. Текущие наблюдения проводятся на любом этапе процесса усвоения. В ходе текущих наблюдений

постепенно накапливаются данные о каждом ребенке, характеризующие как его достижения, так и упущения в работе.

2. Эффективность образовательного процесса оценивается по сформированности духовно-нравственных качеств личности, высокому уровню мотивации обучающихся к техническому творчеству, по уровню развития творческих способностей, по активности участия в соревнованиях, конкурсах, по стилю работы и профессиональному самоопределению ребѐнка. Поэтому участие детей со своими работами на выставках и конкурсах, проводимых как в образовательном учреждении, так и за его пределами совместно с учащимися других образовательных учреждений, следует считать положительным результатом обучения.

Одним из способов относительно объективной диагностики знаний и умений обучающихся является тестирование. Тестовые задания используются также для проведения текущего и итогового контроля. Тест состоит из заданий на определение уровня усвоения учебного материала и эталона, то есть образца полного выполнения действия.

По результатам контроля качества усвоения знаний с помощью тематических тестов можно судить о завершенности процесса обучения и эффективно намечать пути коррекционно-компенсационной и дальнейшей учебной работы.

При разработке тестовых заданий для обучающихся по программе «3Dмоделирование. Вводный модуль» (НМ-2020) учитываются следующие принципы:

• учет особенностей изучаемого материала;

• соотнесение видов познавательной деятельности с определенными уровнями усвоения учебного материала;

• дифференциация заданий каждого уровня по характеру воспроизводящей деятельности.

Заключительным этапом образовательного процесса по программе «3Dмоделирование. Вводный модуль» (НМ-2020) является итоговая аттестация обучающихся.

Цель итоговой аттестации - выявление уровня развития способностей и личностных качеств ребенка и их соответствия прогнозируемым результатам образовательной программы.

В образовательном процессе по программе «3D-моделирование. Вводный модуль» (НМ-2020) аттестация по итогам освоения программы выполняет целый ряд функций:

• учебную, которая создает дополнительные условия для обобщения и осмысления обучающимся полученных теоретических и практических знаний, умений и навыков;

• воспитательную, которая является стимулом к расширению познавательных интересов и потребностей ребенка;

• развивающую, которая позволяет детям осознать уровень их актуального развития и определить перспективы;

• коррекционную, которая помогает педагогу своевременно выявить

• и устранить объективные и субъективные недостатки учебновоспитательного процесса;

• социально-психологическую, которая дает каждому обучающемуся возможность пережить «ситуацию успеха».

Подведение итогов организовано так, чтобы обучающиеся испытали удовлетворение от проделанной работы, от преодоления возникших трудностей и познания нового.

#### **2.5 Методические материалы**

#### **Принципы и методы обучения**

<span id="page-17-0"></span>В процессе реализации программы используются следующие **формы учебной работы**:

- фронтальные (рассказ, показ, беседа, проверочная работа);

- групповые (демонстрация, работа в командах);

 - индивидуальные (инструктаж, разбор ошибок, индивидуальная моделирование).

#### **Методы обучения:**

- объяснительно-иллюстративный;
- репродуктивный;
- частично-поисковый;
- интерактивный.

На каждом занятии педагог объясняет новую тему, демонстрирует готовую модель, поясняет порядок выполнения задания. Показывает основные операции, необходимые для выполнения задания. Далее обучающиеся работают по 2 человека за 1 компьютером, получают технологические карты для выполнения заданий. Проверив работоспособность приложения, учащиеся приступают к созданию модели. При необходимости педагог выводит изображение этапов моделирования на большой экран с помощью проектора. Модель загружается обучающимися из компьютера на SD карту через которую производится печать модели. Самые удачные модели попадают на стеллаж лучших работ. На заключительной стадии каждый обучающийся прибирает свое рабочее место, безопасно сохраняет и закрывает проект, выключает компьютер.

#### **2.6 Воспитательный компонент**

<span id="page-17-1"></span>Общей **целью воспитания** в ГБУ ДО ДЮТТ является формирование у обучающихся духовно-нравственных ценностей, способности к осуществлению ответственного выбора собственной индивидуальной образовательной траектории, способности к успешной социализации в обществе.

Достижению поставленной цели воспитания будет способствовать решение следующих **основных задач**:

 поддерживать и развивать традиции учреждения, коллективные творческие формы деятельности, реализовать воспитательные возможности ключевых дел ГБУ ДО ДЮТТ, формировать у обучающихся чувство солидарности и принадлежности к образовательному учреждению;

 реализовывать воспитательный потенциал общеобразовательных общеразвивающих программ и возможности учебного занятия и других форм образовательных событий;

 развивать социальное партнерство как один из способов достижения эффективности воспитательной деятельности в ГБУ ДО ДЮТТ;

 организовывать работу с семьями обучающихся, их родителями или законными представителями, активно их включать в образовательный процесс, содействовать формированию позиции союзников в решении воспитательных задач;

 использовать в воспитании детей возможности занятий по дополнительным общеобразовательным общеразвивающим программам как источник поддержки и развития интереса к познанию и творчеству;

 содействовать приобретению опыта личностного и профессионального самоопределения на основе личностных проб в совместной деятельности и социальных практиках;

 формировать сознательное отношение обучающихся к своей жизни, здоровью, здоровому образу жизни, а также к жизни и здоровью окружающих людей.

 создавать инновационную среду, формирующую у детей и подростков изобретательское, креативное, критическое мышление через освоение дополнительных общеобразовательных общеразвивающих программ нового поколения в области инженерных и цифровых технологий;

 повышать разнообразие образовательных возможностей при построении индивидуальных образовательных траекторий (маршрутов) обучающихся;

 оптимизировать систему выявления, поддержки и развития способностей и талантов у детей и подростков, направленной на самоопределение и профессиональную ориентацию обучающихся.

**Условия воспитания**: Воспитательный процесс осуществляется в условиях организации деятельности детского коллектива на основной учебной базе реализации программы в организации дополнительного образования детей в соответствии с нормами и правилами работы организации.

**Мероприятия по взаимодействию с родителями**: проведение родительских собраний, совместных праздников, мастер-классов и т.д., а также участие родителей в проектной деятельности, в разработке и защите проектов вместе с ребенком.

| $N_2$<br>$\Pi/\Pi$ | Формы<br>взаимодействия                        | Тема                                                                               | Сроки                       |
|--------------------|------------------------------------------------|------------------------------------------------------------------------------------|-----------------------------|
|                    | Родительское собрания.                         | Особенности образовательной программы «3D<br>моделирование». Дистанционно (вайбер) | Сентябрь 2023 г.            |
| 2.                 | Совместные<br>мероприятия.                     | Мастер-класс                                                                       | Декабрь, май<br>2023-2024г. |
| 3.                 | Индивидуальные и<br>групповые<br>консультации. | В течение учебного года                                                            | 2023-2024гг.                |

**Взаимодействие педагога с родителями**

#### **2.7 Информационные ресурсы и литература**

#### **Литература для педагога**

<span id="page-18-0"></span>• Гурин В.В. Механика. Учебник для вузов / В.В. Гурин, В.В. Тихонов. – Томск: Изд-во Томского политехнического университета, 2011. – 366 с.

• Единая система конструкторской документации. Основные положения: [сб. стандартов]. - М.: Стандартинформ, 2005. – 254 с.

• Иосилевич Г.Б. Прикладная механика. Учебник для вузов / Г.Б. Иосилевич, Г.Б. Строганов, Г.С. Маслов. – М.: Высшая школа, 1989. – 352 с.

• Кондаков А.И. САПР технологических процессов: Учебник для студентов высших учебных заведений / А.И. Кондаков. – М.: Издательский центр «Академия», 2007. – 272 с.

• Кудрявцев Е.М. Компас-3D. Моделирование, проектирование и расчет механических систем / Е.М. Кудрявцев. – М.: ДМК Пресс, 2008. – 400 с.

• Brotherhood T. Creo Parametric. Primer. Education Editions / T. Brotherhood, A. Haas. – 2012. – 101 p.

• Randy H. Shih. Parametric Modeling with Creo Parametric 2.0 / Randy H. Shih. – Mission, Kansas: SDCpublications, 2013. – 444 p.

## **Литература для учащихся**

• Баранова И.В. Компас-3D для школьников. Черчение и компьютерная графика. Учебник для учащихся общеобразовательных учреждений / И.В. Баранова. – М.: ДМК Пресс, 2009.

 $-272$  c.

• Ботвинников А.Д. Черчение. 7-8 класс. Учебник для общеобразовательных учреждений / А.Д. Ботвинников, В.Н. Виноградов, И.С. Вышнепольский. – М.: АСТ: Астрель, 2009. – 225 с.

• Малюх В.Н. Введение в современные САПР / В.Н. Малюх. – М.: ДМК Пресс, 2010. – 192 с.

• Чекмарев А.А. Инженерная графика: учебник для студентов немашиностр. специальностей вузов / А.А. Чекмарев. – 7-е изд. – М.: Высшая школа,  $2006. - 365$  c.

• Brotherhood T. F1 in Schools R-Type. Creo Parametric – Academic Editions / T. Brotherhood, D. Vasilescu. – 2013. – 77 p.

# **Интернет ресурсы**

• Единая система конструкторской документации / - М.: Стандартинформ, 2016. – Режим доступа: [httpsHYPERLINK](https://graph.power.nstu.ru/templates/static/gost/index1.htm) 

["https://graph.power.nstu.ru/templates/static/gost/index1.htm"://HYPERLINK](https://graph.power.nstu.ru/templates/static/gost/index1.htm) 

["https://graph.power.nstu.ru/templates/static/gost/index1.htm"graphHYPERLINK](https://graph.power.nstu.ru/templates/static/gost/index1.htm) 

["https://graph.power.nstu.ru/templates/static/gost/index1.htm".HYPERLINK](https://graph.power.nstu.ru/templates/static/gost/index1.htm) 

["https://graph.power.nstu.ru/templates/static/gost/index1.htm"powerHYPERLINK](https://graph.power.nstu.ru/templates/static/gost/index1.htm) 

["https://graph.power.nstu.ru/templates/static/gost/index1.htm".HYPERLINK](https://graph.power.nstu.ru/templates/static/gost/index1.htm) 

["https://graph.power.nstu.ru/templates/static/gost/index1.htm"nstuHYPERLINK](https://graph.power.nstu.ru/templates/static/gost/index1.htm) 

["https://graph.power.nstu.ru/templates/static/gost/index1.htm".HYPERLINK](https://graph.power.nstu.ru/templates/static/gost/index1.htm) 

["https://graph.power.nstu.ru/templates/static/gost/index1.htm"ruHYPERLINK](https://graph.power.nstu.ru/templates/static/gost/index1.htm) 

["https://graph.power.nstu.ru/templates/static/gost/index1.htm"/HYPERLINK](https://graph.power.nstu.ru/templates/static/gost/index1.htm)  ["https://graph.power.nstu.ru/templates/static/gost/index1.htm"templatesHYPERLINK](https://graph.power.nstu.ru/templates/static/gost/index1.htm) 

["https://graph.power.nstu.ru/templates/static/gost/index1.htm"/HYPERLINK](https://graph.power.nstu.ru/templates/static/gost/index1.htm) 

["https://graph.power.nstu.ru/templates/static/gost/index1.htm"staticHYPERLINK](https://graph.power.nstu.ru/templates/static/gost/index1.htm) 

["https://graph.power.nstu.ru/templates/static/gost/index1.htm"/HYPERLINK](https://graph.power.nstu.ru/templates/static/gost/index1.htm) 

["https://graph.power.nstu.ru/templates/static/gost/index1.htm"gostHYPERLINK](https://graph.power.nstu.ru/templates/static/gost/index1.htm) 

["https://graph.power.nstu.ru/templates/static/gost/index1.htm"/HYPERLINK](https://graph.power.nstu.ru/templates/static/gost/index1.htm) 

["https://graph.power.nstu.ru/templates/static/gost/index1.htm"indexHYPERLINK](https://graph.power.nstu.ru/templates/static/gost/index1.htm)  ["https://graph.power.nstu.ru/templates/static/gost/index1.htm"1.HYPERLINK](https://graph.power.nstu.ru/templates/static/gost/index1.htm)  ["https://graph.power.nstu.ru/templates/static/gost/index1.htm"htm](https://graph.power.nstu.ru/templates/static/gost/index1.htm)

Курсова Т.В. Конструкторская документация: от рисунка к чертежу / Т.В. Курсова. – Новосибирск:HГТУ,2016.Режим доступа: httpHYPERLINK

```
"http://library.nstu.ru/culture/o/2011/lego/?print=yes"://HYPERLINK 
"http://library.nstu.ru/culture/o/2011/lego/?print=yes"libraryHYPERLINK 
"http://library.nstu.ru/culture/o/2011/lego/?print=yes".HYPERLINK 
"http://library.nstu.ru/culture/o/2011/lego/?print=yes"nstuHYPERLINK 
"http://library.nstu.ru/culture/o/2011/lego/?print=yes".HYPERLINK 
"http://library.nstu.ru/culture/o/2011/lego/?print=yes"ruHYPERLINK 
"http://library.nstu.ru/culture/o/2011/lego/?print=yes"/HYPERLINK 
"http://library.nstu.ru/culture/o/2011/lego/?print=yes"cultureHYPERLINK 
"http://library.nstu.ru/culture/o/2011/lego/?print=yes"/HYPERLINK 
"http://library.nstu.ru/culture/o/2011/lego/?print=yes"oHYPERLINK 
"http://library.nstu.ru/culture/o/2011/lego/?print=yes"/2011/HYPERLINK 
"http://library.nstu.ru/culture/o/2011/lego/?print=yes"legoHYPERLINK 
"http://library.nstu.ru/culture/o/2011/lego/?print=yes"/?HYPERLINK 
"http://library.nstu.ru/culture/o/2011/lego/?print=yes"printHYPERLINK 
"http://library.nstu.ru/culture/o/2011/lego/?print=yes"=HYPERLINK 
"http://library.nstu.ru/culture/o/2011/lego/?print=yes"yes
```
• Норенков И.П. Основы САПР [Электронный ресурс] / И.П. Норенков (и др.) . – Электрон. обр. ресурс. – М.: МГТУ им. Н.Э.Баумана, 2003-2015. – Режим доступа: [http://bigor.bmstu.ru/?cnt/?doc=140\\_CADedu/CAD.cou](http://bigor.bmstu.ru/?cnt/?doc=140_CADedu/CAD.cou)

• PTC University Learning Exchange. Найти. Узнать. Поделиться [Электронный ресурс] / PTC University, 2016. -Режим доступа: [https://learningexchange](https://learningexchange/)

## **Приложение**

#### <span id="page-21-1"></span><span id="page-21-0"></span>**ОЦЕНОЧНЫЙ ЛИСТ АТТЕСТАЦИИ ОБУЧАЮЩИХСЯ ПО ИТОГАМ ОСВОЕНИЯ ПРОГРАММЫ**

Название программы: **\_\_\_\_\_\_\_\_\_\_\_\_\_\_\_\_\_\_\_\_\_** Группа: **\_\_\_\_\_\_\_\_\_\_\_\_\_\_\_\_\_** Педагог: **\_\_\_\_\_\_\_\_\_\_\_\_\_\_\_\_\_\_\_\_\_\_\_\_\_\_\_\_\_**

ВРЕМЯ: \_\_\_\_\_\_\_\_\_\_\_\_\_\_\_\_\_\_\_\_\_\_\_\_\_\_\_\_ ОБРАЗОВАТЕЛЬНАЯ ПЛОЩАДКА: \_\_\_\_\_\_\_\_\_\_\_\_\_\_\_\_\_

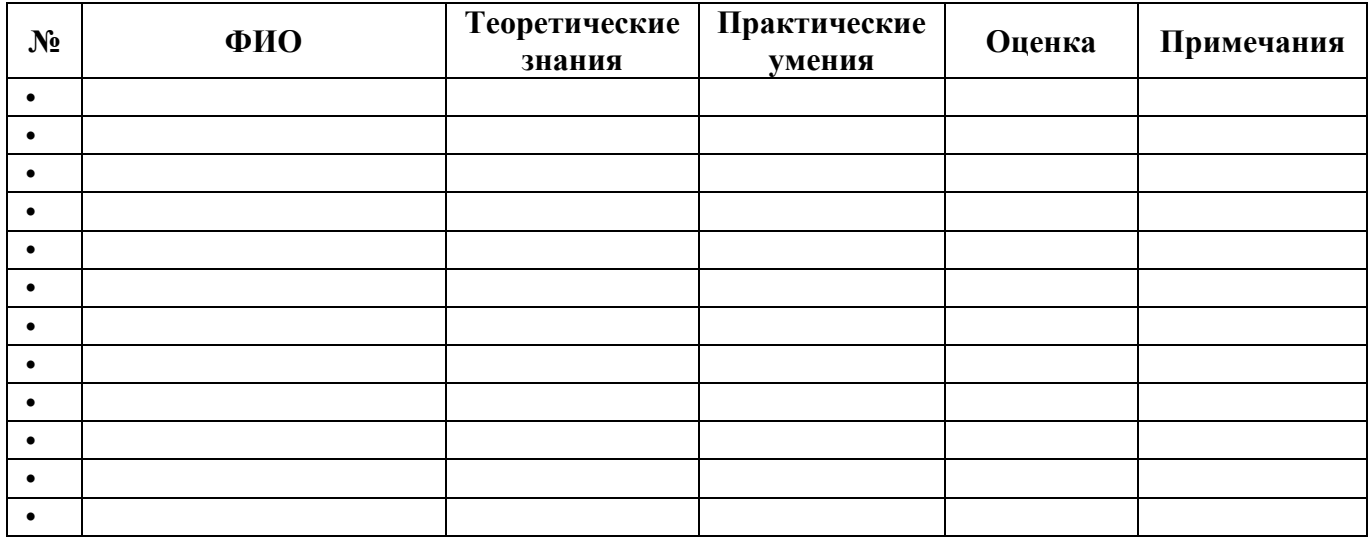

**3 балла (высокий уровень)** – высокий уровень развития компетенции. Обучающийся (его знания, умения) выделяются на общем фоне своей успешностью (оригинальностью, качеством).

**2 балла (средний уровень)** – промежуточный уровень.

**1 балл (низкий уровень)** – трудности в понимании заданий и учебного материала; низкий уровень развития компетенции, недостаточная активность